# **Vcard 10**

**Ian J. Taylor,Andrew Harrison**

 **Sams Teach Yourself Object Oriented Programming in 21 Days** Anthony Sintes,Tony Sintes,2001 The overriding purpose of this title is to make programmers marketable. The software industry will leave behind any developer who does not have object-oriented development skills, and this book helps the developer to quickly get up to speed with objects.

 **Semantic Systems. The Power of AI and Knowledge Graphs** Maribel Acosta,Philippe Cudré-Mauroux,Maria Maleshkova,Tassilo Pellegrini,Harald Sack,York Sure-Vetter,2019-11-04 This open access book constitutes the refereed proceedings of the 15th International Conference on Semantic Systems, SEMANTiCS 2019, held in Karlsruhe, Germany, in September 2019. The 20 full papers and 8 short papers presented in this volume were carefully reviewed and selected from 88 submissions. They cover topics such as: web semantics and linked (open) data; machine learning and deep learning techniques; semantic information management and knowledge integration; terminology, thesaurus and ontology management; data mining and knowledge discovery; semantics in blockchain and distributed ledger technologies.

 Special Edition Using Mac OS X, V10.3 Panther Brad Miser,2004 The Panther release of Mac OS X continues the development of the Macintosh operating system. Mac OS X has become the dominant OS on the Macintosh platform and is currently the default OS on all new Macintosh computers. Mac OS X is a complex and powerful operating system for which no documentation is provided by Apple outside of the Apple Help system, which contains very limited information. Special Edition Using Mac OS X Panther provides the in-depth, wide ranging coverage that enables Mac users to get the most out of the operating system and included tools. This book explains how to get the most out of the core OS, including the Finder, desktop, and system customization. The book also shows readers how to use OS X's Internet applications for email, Web surfing, and .mac for publishing content on the Net. One of the book's major strengths is the extensive coverage of iTunes, iPhoto, iDVD, and iMovie. QuickTime and QuickTime Pro are also covered. The book helps readers understand and configure the technologies to expand their systems.

 Using Microsoft Office Outlook 2003 Patricia Cardoza,2004 With detailed coverage on the new features, this is a comprehensive, inclusive guide to achieving maximum productivity when using this messaging and groupware application.

 *Metadata* Jian Qin,Marcia Lei Zeng,2020-06-22 This benchmark text is back in a new edition thoroughly updated to incorporate developments and changes in metadata and related domains. Zeng and Qin provide a solid grounding in the variety and interrelationships among different metadata types, offering a comprehensive look at the metadata schemas that exist in the world of library and information science and beyond. Readers will gain knowledge and an understanding of key topics such as the fundamentals of metadata, including principles of metadata, structures of metadata vocabularies, and metadata descriptions; metadata building blocks, from modeling to defining properties, from designing application profiles to implementing value vocabularies, and from specification generating to schema encoding, illustrated with new examples; best practices for metadata as linked data, the new functionality

brought by implementing the linked data principles, and the importance of knowledge organization systems; resource metadata services, quality measurement, and interoperability approaches; research data management concepts like the FAIR principles, metadata publishing on the web and the recommendations by the W3C in 2017, related Open Science metadata standards such as Data Catalog Vocabulary (DCAT) version 2, and metadata-enabled reproducibility and replicability of research data; standards used in libraries, archives, museums, and other information institutions, plus existing metadata standards' new versions, such as the EAD 3, LIDO 1.1, MODS 3.7, DC Terms 2020 release coordinating its ISO 15396-2:2019, and Schema.org's update in responding to the pandemic; and newer, trending forces that are impacting the metadata domain, including entity management, semantic enrichment for the existing metadata, mashup culture such as enhanced Wikimedia contents, knowledge graphs and related processes, semantic annotations and analysis for unstructured data, and supporting digital humanities (DH) through smart data. A supplementary website provides additional resources, including examples, exercises, main takeaways, and editable files for educators and trainers.

 **Bluetooth Application Developer's Guide** Syngress,2002-01-02 Bluetooth (enabled devices) will ship in the billions of units once it gains momentum. - Martin Reynolds, Gartner Group Bluetooth is the most exciting development in wireless computing this decade! Bluetooth enabled devices can include everything from network servers, laptop computers and PDAs, to stereos and home security systems. Most Bluetooth products to hit the market in 2001 will be PC cards for laptop computers and access points, which allow up to seven Bluetooth devices to connect to a network. Reports indicate that by the end of 2003 there will be over 2 billion Bluetooth-enabled devices. Bluetooth-enabled devices communicate with each other through embedded software applications. Bluetooth Developer's Guide to Embedded Applications will provide embedded applications developers with advanced tutorials and code listings written to the latest Bluetooth's latest specification, version 1.1. Written by Bluetooth pioneers from market leaders in Bluetooth software development, Extended Systems and Cambridge Silicon Radio, this is the first advanced level Bluetooth developer title on the market. White Hot Topic While other books introduce readers to the possibilities of Bluetooth, this is the first comprehensive, advanced level programming book written specifically for embedded application developers Authors are responsible for SDK, the market-leading development tool for Bluetooth Comes with Syngress' revolutionary Credit Card CD containing a printable HTML version of the book, all of the source code and sample applications from Extended Systems and Cambridge Silicon Radio

 **The Semantic Web: ESWC 2021 Satellite Events** Ruben Verborgh,Anastasia Dimou,Aidan Hogan,Claudia d'Amato,Ilaria Tiddi,Arne Bröring,Simon Mayer,Femke Ongenae,Riccardo Tommasini,Mehwish Alam,2021-07-20 This book constitutes the proceedings of the satellite events held at the 18th Extended Semantic Web Conference, ESWC 2021, in June 2021. The conference was held online, due to the COVID-19 pandemic. During ESWC 2021, the following six workshops took place: 1) the Second International Workshop on Deep Learning meets Ontologies and Natural Language Processing (DeepOntoNLP 2021) 2) the Second International Workshop on Semantic Digital Twins (SeDiT 2021) 3) the Second

International Workshop on Knowledge Graph Construction (KGC 2021) 5) the 6th International Workshop on eXplainable SENTIment Mining and EmotioN deTection (X-SENTIMENT 2021) 6) the 4th International Workshop on Geospatial Linked Data (GeoLD 2021).

 *Programming Jabber* DJ Adams,2002-01-07 Jabber is a set of protocols expressed in XML, and an extensible framework that allows people and applications to exchange all sorts of information, from simple text messages to being used to extend the backbone of an enterprise data system. Jabber gives you the power to build applications that have identity, presence, and that can take part in conversations.Programming Jabber offers developers a chance to learn and understand the Jabber technology and protocol from an implementer's point of view. Detailed information of each part of the Jabber protocol is introduced, explained, and discussed in the form of miniprojects, or simple and extended examples. Programming Jabber provides this foundation by: Showing you how to install and configure the Jabber server Providing a detailed overview of the server architecture and configuration options Covering the core Jabber technologies such as XML streams and Jabber identifiers Referencing all of Jabber's XML namespaces Examining the client registration and authentication phases Showing how to deploy your own Jabber-based messaging solutions Demonstrating how to embed XML-RPC-style call mechanisms into Jabber Programming Jabber is divided into two parts. The first part serves as an introduction to Jabber; you'll learn about its features, why it's more than an IM system, and how to install and configure a Jabber server of your own. The second part provides detailed information about the Jabber protocol, and a series of practical examples, which can be used to solve everyday problems. The examples, in Perl, Python, and Java, use various Jabber features as a way of illustrating parts of the protocol.Programming Jabber provides the foundation and framework for developers to hit the ground running, and is the essential book on Jabber.

 The Semantic Web - ISWC 2009 Abraham Bernstein,David R. Karger,Tom Heath,Lee Feigenbaum,Diana Maynard,Enrico Motta,Krishnaprasad Thirunarayan,2009-11-06 As the Web continues to grow, increasing amounts of data are being made available for human and machine consumption. This emerging Semantic Web is rapidly entering the mainstream and, as a result, a variety of new solutions for searching, aggregating and the intelligent delivery of information are being produced,bothinresearchandcommercialsettings.Severalnewchallengesarise from this context, both from a technical and human–computer interaction p- spective – e.g., as issues to do with the scalability andusability of Semantic Web solutions become particularly important. The International Semantic Web Conference (ISWC) is the major inter- tional forum where the latest research results and technical innovations on all aspects of the Semantic Web are presented. ISWC brings together researchers, practitioners, and users from the areas of arti?cial intelligence, databases, social networks,distributedcomputing,Webengineering,informationsystems,natural language processing, soft computing, and human–computer interaction to d- cuss the major challenges and proposed solutions, success stories and failures, as well the visions that can advance the ?eld.

 **My Kindle Fire** Jim Cheshire,2012 Full-color, step-by-step tasks walk you through getting and keeping your Amazon Kindle Fire working just the way you want--P. [4] of cover.

 **On the Move to Meaningful Internet Systems: OTM 2009** Robert Meersman,Tharam Dillon,Pilar Herrero,2009-11-06 Internet-based information systems, the second covering the large-scale in- gration of heterogeneous computing systems and data resources with the aim of providing a global computing space.

Eachofthesefourconferencesencouragesresearcherstotreattheirrespective topics within a framework that incorporates jointly (a) theory, (b) conceptual design and development, and (c) applications, in particular case studies and industrial solutions. Following and expanding the model created in 2003, we again solicited and selected quality workshop proposals to complement the more archival nature of the main conferences with research results in a number of selected and more avant-garde areas related to the general topic of Web-based distributed c- puting. For instance, the so-called Semantic Web has given rise to several novel research areas combining linguistics, information systems technology, and ar- ?cial intelligence, such as the modeling of (legal) regulatory systems and the ubiquitous nature of their usage. We were glad to see that ten of our earlier s- cessful workshops (ADI, CAMS, EI2N, SWWS, ORM, OnToContent, MONET, SEMELS, COMBEK, IWSSA) re-appeared in 2008 with a second, third or even ?fth edition, sometimes by alliance with other newly emerging workshops, and that no fewer than three brand-new independent workshops could be selected from proposals and hosted: ISDE, ODIS and Beyond SAWSDL. Workshop diences productively mingled with each other and with those of the main c- ferences, and there was considerable overlap in authors.

 Semantic Search over the Web Roberto De Virgilio,Francesco Guerra,Yannis Velegrakis,2012-08-04 The Web has become the world's largest database, with search being the main tool that allows organizations and individuals to exploit its huge amount of information. Search on the Web has been traditionally based on textual and structural similarities, ignoring to a large degree the semantic dimension, i.e., understanding the meaning of the query and of the document content. Combining search and semantics gives birth to the idea of semantic search. Traditional search engines have already advertised some semantic dimensions. Some of them, for instance, can enhance their generated result sets with documents that are semantically related to the query terms even though they may not include these terms. Nevertheless, the exploitation of the semantic search has not yet reached its full potential. In this book, Roberto De Virgilio, Francesco Guerra and Yannis Velegrakis present an extensive overview of the work done in Semantic Search and other related areas. They explore different technologies and solutions in depth, making their collection a valuable and stimulating reading for both academic and industrial researchers. The book is divided into three parts. The first introduces the readers to the basic notions of the Web of Data. It describes the different kinds of data that exist, their topology, and their storing and indexing techniques. The second part is dedicated to Web Search. It presents different types of search, like the exploratory or the pathoriented, alongside methods for their efficient and effective implementation. Other related topics included in this part are the use of uncertainty in query answering, the exploitation of ontologies, and the use of semantics in mashup design and operation. The focus of the third part is on linked data, and more specifically, on applying ideas originating in recommender systems on linked data management, and on techniques for the efficiently querying answering on linked data.

 **Semantic Technology** Guilin Qi,Kouji Kozaki,Jeff Z. Pan,Siwei Yu,2016-03-19 This book constitutes the thoroughly refereed proceedings of the 5th Joint International Semantic Technology Conference, JIST 2015, held in Yichang, China, in November 2015. The theme of the JIST 2015 conference was Big Data and Social Media. The JIST 2015 conference consisted of main technical tracks including 2 keynotes, 2 invited talks, a regular technical paper track (full and short papers), an in-use track, a poster and demo session, workshop, and tutorial. The 14 full and 8 short papers in this volume were carefully reviewed and selected from 43 submissions. The paper cover the following topics: ontology and reasoning, linked data, learning and discovery, RDF and query, knowledge graph, knowledge integration, query and recommendation, and applications of semantic technologies.

 **From P2P and Grids to Services on the Web** Ian J. Taylor,Andrew Harrison,2008-12-11 Covers a comprehensive range of P2P and Grid technologies. Provides a broad overview of the P2P field and how it relates to other technologies, such as Grid Computing, jini, Agent based computing, and web services.

 *Exploring Services Science* Henriqueta Nóvoa,Monica Drăgoicea,2015-01-06 This book contains the refereed proceedings of the 6th International Conference on Exploring Service Science (IESS), held in Porto, Portugal, in February 2015. Service science constitutes an interdisciplinary approach to systematic innovation in service systems, integrating managerial, social, legal, and engineering aspects to address the theoretical and practical challenges of the service industry and its economy. The 27 full papers accepted for IESS were selected from 69 submissions. The papers consider the topics service innovation, service exploration, service design, IT-based service engineering, and service sustainability.

 Smart Spaces and Next Generation Wired/Wireless Networking Sergey Balandin,Yevgeni Koucheryavy,Honglin Hu,2011-07-28 This book constitutes the refereed proceedings of the 11th International Conference on Next Generation Teletraffic and Wired/Wireless Advanced Networking, NEW2AN 2011 and the 4th Conference on Smart Spaces, ruSMART 2011 jointly held in St. Petersburg, Russia, in August 2011. The 56 revised full papers presented were carefully reviewed and selected from numerous submissions. The ruSMART papers are organized in topical sections on role of context in smart spaces, smart spaces platforms and smart-M3, methods for studying smart spaces, and smart spaces solutions. The NEW2AN papers are organized in topical sections on wireless PHY and power control, ad hoc networks, WSN, special topics, simulation + fundamental analysis I, traffic modeling and measurement, simulation + fundamental analysis II, network performance and QoS, cooperative, P2P, overlay networks and content, applications and services, API and software, and video.

 **iPhone 5S and iPhone 5C Portable Genius** Paul McFedries,2013-10-15 Save yourself time, hassle, and confusion with this essential guide to the iPhone! The popularity of the iPhone continues to grow every day and shows no sign of slowing down. Now that you've got the latest and greatest iPhone, it's time you discovered all the best and most fun ways to use it! This handy guide presents you with all the important and interesting information you want to know, in a hip, helpful way. Packed with tips, tricks, and techniques, this new edition covers all the practical

angles as well as the newest and coolest features, such as iOS 7, Siri, FaceTime video calling, HD video recording, multitasking, and much more. Reveals numerous tips, tricks, and techniques in a handy trim size to help you get the most out of your iPhone 5s or iPhone 5c Features the hip, practical Portable Genius approach, designed to show you the key features that keep your digital lifestyle moving right along Highlights innovative ways to complete various tasks and spare you hassle and aggravation Details working with the newest features, including iOS 6.1, Siri, FaceTime, HD video recording and editing, multitasking, and more iPhone 5s and iPhone 5c Portable Genius is all you need to make the most of your iPhone.

 Professional Tizen Application Development HoJun Jaygarl,Cheng Luo,YoonSoo Kim,Eunyoung Choi,Kevin Bradwick,Lansdell,2014-04-07 Create powerful, marketable applications with Tizen for thesmartphone and beyond Tizen is the only platform designed for multiple devicecategories that is HTML5-centric and entirely open source. Writtenby experts in the field, this comprehensive guide includes chapterson both web and native application development, covering subjectssuch as location and social features, advanced UIs, animations,sensors and multimedia. This book is a comprehensive resource for learning how todevelop Tizen web and native applications that are polished,bug-free and ready to sell on a range of smart devices, beyond justsmartphones. Tizen is an open source platform that is housed withinthe Linux Foundation and is fully supported by Intel, Samsung andthe Tizen Association. Professional Tizen Application Development: • Explains how web applications can combine HTML5 featureswith Tizen device APIs to unleash the full potential of the Tizenplatform • Provides detailed, practical explanations of the mostimportant Tizen native APIs • Demonstrates best practices for adding key features likelocation, contacts and calendars to your apps • Shows you how to use advanced features such asanimations, face recognition and sensors to help you createapplications that stand out from the crowd • Shares code on advanced topics including multi-threadingand hybrid applications • Includes numerous fully functional code examples, forboth web and native applications, complete with hints and tips toget the most out of the Tizen APIs Hojun Jaygarl, Yoonsoo Kim, Eunyoung Choi are Samsung engineersworking on Tizen. Cheng Luo, Kevin Bradwick and Jon Lansdell areexperienced professional developers. Professional Tizen Application Development prepares youto start creating amazing apps for multiple devices with the Tizenplatform.

 Developing Quality Metadata Cliff Wootton,2009-10-16 With the explosion of new audio and video content on the Web, it's more important than ever to use accurate and comprehensive metadata to get the most out of that content. Developing Quality Metadata is an advanced user guide that will help you improve your metadata by making it accurate and coherent with your own solutions. This book is designed to get you thinking about solving problems in a proactive and productive way by including practical descriptions of powerful programming tools and user techniques using several programming languages. For example, you can use shell scripting as part of the graphic arts and media production process, or you can use a popular spreadsheet application to drive your workflow. The concepts explored in this book are framed within the context of a multimedia professional working on the Web or in broadcasting, but they are relevant to anyone responsible for a growing library of content, be it audio-visual,

text, or financial.

 *Professional Flash Lite Mobile Development* Jermaine G. Anderson,2010-07-08 Everything you need to start developing for mobile devices today Adobe Flash Lite allows you to quickly create and publish engaging mobile content for games, wallpapers, video, music, or applications. With this essential guide, you'll discover how to develop applications for Flash-enabled mobile devices using ActionScript 2.0 and the latest version of Flash Lite. Detailed walkthroughs take you from concept to completion for a variety of examples. The author provides an overview on extending Flash Lite capabilities and shows you how to distribute complete applications using the Adobe Distributable Player and Packager. Discover how Adobe Flash Lite allows you to quickly create engaging mobile content to Flash-enabled mobile devices Demonstrates every step in the development process, from concept to completion Reinforces four critical topics throughout the book: ActionScript 2.0 mobile device considerations, PureMVC framework, native device properties, and the ability to extend Flash Lite This in-depth exploration of Adobe Flash Lite is no lightweight! Note: CD-ROM/DVD and other supplementary materials are not included as part of eBook file.

This book delves into Vcard 10. Vcard 10 is a crucial topic that needs to be grasped by everyone, ranging from students and scholars to the general public. The book will furnish comprehensive and in-depth insights into Vcard 10, encompassing both the fundamentals and more intricate discussions.

1. This book is structured into several chapters, namely:

Chapter 1: Introduction to Vcard 10 Chapter 2: Essential Elements of Vcard 10 Chapter 3: Vcard 10 in Everyday Life Chapter 4: Vcard 10 in Specific Contexts Chapter 5: Conclusion

- 2. In chapter 1, the author will provide an overview of Vcard 10. The first chapter will explore what Vcard 10 is, why Vcard 10 is vital, and how to effectively learn about Vcard 10.
- 3. In chapter 2, this book will delve into the foundational concepts of Vcard 10. This chapter will elucidate the essential principles that need to be understood to grasp Vcard 10 in its entirety.
- 4. In chapter 3, the author will examine the practical applications of Vcard 10 in daily life. The third chapter will showcase real-world examples of how Vcard 10 can be effectively utilized in everyday scenarios.
- 5. In chapter 4, this book will scrutinize the relevance of Vcard 10 in specific contexts. This chapter will explore how Vcard 10 is applied in specialized fields, such as education, business, and technology.
- 6. In chapter 5, this book will draw a conclusion about Vcard 10. The final chapter will summarize the key points

that have been discussed throughout the book.

This book is crafted in an easy-to-understand language and is complemented by engaging illustrations. This book is highly recommended for anyone seeking to gain a comprehensive understanding of Vcard 10.

## **Table of Contents Vcard 10**

- 1. Understanding the eBook Vcard 10
	- The Rise of Digital Reading Vcard 10
	- Advantages of eBooks Over Traditional Books
- 2. Identifying Vcard 10
	- Exploring Different Genres
	- Considering Fiction vs. Non-Fiction
	- Determining Your Reading Goals
- 3. Choosing the Right eBook Platform
	- Popular eBook Platforms
	- Features to Look for in an Vcard 10
	- User-Friendly Interface
- 4. Exploring eBook Recommendations from Vcard 10
	- Personalized Recommendations
	- Vcard 10 User Reviews and Ratings
	- Vcard 10 and Bestseller Lists
- 5. Accessing Vcard 10 Free and Paid eBooks
	- Vcard 10 Public Domain eBooks
	- Vcard 10 eBook Subscription Services
	- Vcard 10 Budget-Friendly Options
- 6. Navigating Vcard 10 eBook Formats
	- ePub, PDF, MOBI, and More
	- Vcard 10 Compatibility with Devices
	- Vcard 10 Enhanced eBook Features
- 7. Enhancing Your Reading Experience
	- Adjustable Fonts and Text Sizes of Vcard 10
	- Highlighting and Note-Taking Vcard 10
	- Interactive Elements Vcard 10
- 8. Staying Engaged with Vcard 10
	- Joining Online Reading Communities
	- Participating in Virtual Book Clubs
	- Following Authors and Publishers Vcard 10
- 9. Balancing eBooks and Physical Books Vcard 10
	- Benefits of a Digital Library
	- Creating a Diverse Reading Collection Vcard 10
- 10. Overcoming Reading Challenges
	- Dealing with Digital Eye Strain
	- Minimizing Distractions
	- Managing Screen Time
- 11. Cultivating a Reading Routine Vcard 10
	- Setting Reading Goals Vcard 10
	- Carving Out Dedicated Reading Time
- 12. Sourcing Reliable Information of Vcard 10
	- Fact-Checking eBook Content of Vcard 10
	- Distinguishing Credible Sources
- 13. Promoting Lifelong Learning
	- Utilizing eBooks for Skill Development
	- Exploring Educational eBooks
- 14. Embracing eBook Trends
	- Integration of Multimedia Elements
	- Interactive and Gamified eBooks

# **Vcard 10 Introduction**

Vcard 10 Offers over 60,000 free eBooks, including many classics that are in the public domain. Open Library: Provides access to over 1 million free eBooks, including classic literature and contemporary works. Vcard 10

Offers a vast collection of books, some of which are available for free as PDF downloads, particularly older books in the public domain. Vcard 10 : This website hosts a vast collection of scientific articles, books, and textbooks. While it operates in a legal gray area due to copyright issues, its a popular resource for finding various publications. Internet Archive for Vcard 10 : Has an extensive collection of digital content, including books, articles, videos, and more. It has a massive library of free downloadable books. Free-eBooks Vcard 10 Offers a diverse range of free eBooks across various genres. Vcard 10 Focuses mainly on educational books, textbooks, and business books. It offers free PDF downloads for educational purposes. Vcard 10 Provides a large selection of free eBooks in different genres, which are available for download in various formats, including PDF. Finding specific Vcard 10, especially related to Vcard 10, might be challenging as theyre often artistic creations rather than practical blueprints. However, you can explore the following steps to search for or create your own Online Searches: Look for websites, forums, or blogs dedicated to Vcard 10, Sometimes enthusiasts share their designs or concepts in PDF format. Books and Magazines Some Vcard 10 books or magazines might include. Look for these in online stores or libraries. Remember that while Vcard 10, sharing copyrighted material without permission is not legal. Always ensure youre either creating your own or obtaining them from legitimate sources that allow sharing and downloading. Library Check if your local library offers eBook lending services. Many libraries have digital catalogs where you can borrow Vcard 10 eBooks for free, including popular titles.Online Retailers: Websites like Amazon, Google Books, or Apple

Books often sell eBooks. Sometimes, authors or publishers offer promotions or free periods for certain books.Authors Website Occasionally, authors provide excerpts or short stories for free on their websites. While this might not be the Vcard 10 full book , it can give you a taste of the authors writing style.Subscription Services Platforms like Kindle Unlimited or Scribd offer subscription-based access to a wide range of Vcard 10 eBooks, including some popular titles.

#### **FAQs About Vcard 10 Books**

- 1. Where can I buy Vcard 10 books? Bookstores: Physical bookstores like Barnes & Noble, Waterstones, and independent local stores. Online Retailers: Amazon, Book Depository, and various online bookstores offer a wide range of books in physical and digital formats.
- 2. What are the different book formats available? Hardcover: Sturdy and durable, usually more expensive. Paperback: Cheaper, lighter, and more portable than hardcovers. E-books: Digital books available for e-readers like Kindle or software like Apple Books, Kindle, and Google Play Books.
- 3. How do I choose a Vcard 10 book to read? Genres: Consider the genre you enjoy (fiction, non-fiction, mystery, sci-fi, etc.). Recommendations: Ask friends, join book clubs, or explore online reviews and recommendations. Author: If you like a particular author, you might enjoy more of their work.
- 4. How do I take care of Vcard 10 books? Storage: Keep them away from direct sunlight and in a dry environment. Handling: Avoid folding pages, use bookmarks, and handle them with clean hands. Cleaning: Gently dust the covers and pages occasionally.
- 5. Can I borrow books without buying them? Public Libraries: Local libraries offer a wide range of books for borrowing. Book Swaps: Community book exchanges or online platforms where people exchange books.
- 6. How can I track my reading progress or manage my book collection? Book Tracking Apps: Goodreads, LibraryThing, and Book Catalogue are popular apps for tracking your reading progress and managing book collections. Spreadsheets: You can create your own spreadsheet to track books read, ratings, and other details.
- 7. What are Vcard 10 audiobooks, and where can I find them? Audiobooks: Audio recordings of books, perfect for listening while commuting or multitasking. Platforms: Audible, LibriVox, and Google Play Books offer a wide selection of audiobooks.
- 8. How do I support authors or the book industry? Buy Books: Purchase books from authors or independent bookstores. Reviews: Leave reviews on platforms like Goodreads or Amazon. Promotion: Share your favorite books on social media or recommend them to friends.
- 9. Are there book clubs or reading communities I can join? Local Clubs: Check for local book clubs in libraries or community centers. Online Communities: Platforms like Goodreads have virtual book clubs

and discussion groups.

10. Can I read Vcard 10 books for free? Public Domain Books: Many classic books are available for free as theyre in the public domain. Free E-books: Some websites offer free e-books legally, like Project Gutenberg or Open Library.

## **Vcard 10 :**

**tema diplome te gatshme juridik bachelor** - Oct 04 2022 web tema diplome te gatshme juridik bachelor lte for umts dec 20 2022 written by experts actively involved in the 3gpp standards and product development lte for umts second edition gives a complete and up to date overview of long term evolution lte in a systematic and clear manner building upon on the success of the first edition lte

**ebook tema diplome te gatshme juridik bachelor** - Jan 07 2023

web tema diplome te gatshme juridik bachelor regulating lobbying nov 13 2021 governments worldwide are developing sunshine policies that increase transparency in politics where a key initiative is regulating lobbyists building on the pioneering first edition this book updates its

**tema diplome te gatshme juridik bachelor secure4 khronos** - May 31 2022

web jun 24 2023 bachelor tema diplome te gatshme juridik bachelor ebook contains important information and a detailed explanation about tema diplome te gatshme juridik read now tema diplome te gatshme juridik bachelor free ebooks in pdf format

**tema diplome te gatshme juridik bachelor** - Feb 08 2023 web tema diplome te gatshme juridik bachelor digital

language learning and teaching oct 03 2022 this carefully balanced set of studies and practitioner research projects carried out in various learning contexts around the world highlights cutting edge research in the use of digital learning technologies in language classrooms and in online learning *tema diplome te gatshme juridik bachelor pdf uniport edu* - Sep 03 2022 web sep 15 2023 tema diplome te gatshme juridik

bachelor 1 4 downloaded from uniport edu ng on september 15 2023 by guest tema diplome te gatshme juridik bachelor thank you certainly much for downloading tema diplome te gatshme juridik bachelor most likely you have knowledge that people have look numerous time for their

**pdf tema diplome te gatshme juridik dokumen tips** - Jul 13 2023

web this pdf book incorporate punim diplome te gatshme bachelor information to download free diplome master profesional n fie fakulteti you need to register tema diplome te gatshme juridik pdf filetema e diplomes mbnj 2010 master studio al tema e diplomes mbnj 2010 master studio al udhheqs diplome ardit mua nada krypa **temasek polytechnic law management can it lead to** - Mar

09 2023

web nov 5 2018 temasek polytechnic offers a law and management diploma for students who want to work in the legal field or gain exposure and knowledge into legal studies but what are the prospects can you become a lawyer after graduation legal executives graduates of this diploma enter the legal industry as paralegals also called legal

**tema diplome te gatshme juridik bachelor pdf uniport edu** - Aug 02 2022

web this tema diplome te gatshme juridik bachelor but

end up in harmful downloads rather than reading a good book with a cup of tea in the afternoon instead they are facing with some malicious virus inside their laptop tema diplome te gatshme juridik bachelor is available in our digital library an

**tema diplome te gatshme juridik bachelor orientation sutd edu** - Jul 01 2022

web bachelor tema diplome te gatshme juridik bachelor ebook contains important information and a detailed explanation about tema diplome te gatshme juridik read and download tema diplome te gatshme juridik master free ebooks in pdf

**tema diplome te gatshme juridik bachelor secure4 khronos** - Apr 29 2022

web tema diplome te gatshme juridik bachelor tema diplome te gatshme juridik bachelor tema diplome te gatshme juridik bachelor elucom de tema diplome te gatshme juridik master pdf tema diplome te gatshme juridik bachelor cyteen de tema diplome te gatshme juridik master tmolly de teme diplome juridik

**tema diplome te gatshme juridik bachelor secure4 khronos** - Feb 25 2022

web bachelor tema diplome te gatshme juridik bachelor ebook contains important information and a detailed explanation about tema diplome te gatshme juridik read and download tema diplome te gatshme juridik master free ebooks in pdf

**tema diplome te gatshme juridik master pdf free download** - Aug 14 2023

web punoi jonida zerba ebooks docs bellow will provide you all similar to tema diplome te gatshme juridik master diplome master profesional n fie fakulteti diplome master profesional n fie fakulteti ndryshme dhe zotroin ni diplom universitare s paku bachelor dhe

krkojn arsimim dhe boce e si t shkruaim ni punim krkimor cde this pdf book **udhËzues pËr temË tË diplomËs kolegji aab** - Oct 16 2023 web Çfarë është një disertacion ose tema e diplomimit tema e diplomës o siç quhet ndry e di rtacioni ap o edhe projekt hulumtimi është ndoshta detyra apo projekti më i rëndë ëm që një udent do të ndërmarrë dhe të punojë gjatë kohës në univer tet dhe ë të pe një tregue krye r i aftë ve komunikue udiuese dhe hulumtue *tema diplome te gatshme juridik bachelor 2023* - Dec 06 2022 web tema diplome te gatshme juridik bachelor harcourt science workbook aug 21 2022 the soup sisters cookbook dec 25 2022 100 recipes arranged by season the soup sisters cookbook gives you heartwarming soups to prepare and share throughout the year the soup sisters cookbook showcases scrumptious recipes from the souper *tema diplome te gatshme juridik bachelor* - Nov 05 2022 web tema diplome te gatshme juridik bachelor the enforcement of intellectual property rights a case book jun 27 2021 with this publication wipo and the author aim at making available for judges lawyers and law enforcement officials a valuable tool for the handling of intellectual property cases to that effect the case book uses **tema diplome te gatshme juridik bachelor pdf uniport edu** - Jun 12 2023 web aug 25 2023 tema diplome te gatshme juridik bachelor 1 12 downloaded from uniport edu ng on august 25 2023 by guest tema diplome te gatshme juridik bachelor thank you enormously much for downloading tema diplome te gatshme juridik bachelor maybe you have knowledge that people have look numerous period for their **tema diplome te gatshme juridik bachelor secure4 khronos** - Mar 29 2022 web jun 16 2023 bachelor tema diplome te gatshme juridik bachelor ebook contains important information and a detailed explanation about tema diplome te gatshme juridik klikoni te tema dhe ju hapet faqia me detyre te gatshme 1 analize teme diplome 88 forma e veprimit diploma in law management t09 temasek polytechnic - May 11 2023 web the only polytechnic law diploma in singapore this course equips you with relevant knowledge and hands on skills for a career in the legal industry as an allied legal professional theoretical and procedural law subjects are built upon a strong foundation in business communication skills management accounting economics technology and *law bac sg* - Apr 10 2023 web the diploma in law provides you with a solid foundation in english law along with the academic and practical skills required to excel in further legal studies this programme is equivalent to level 4 of a uk degree qualification which is the same as year 1 of an undergraduate programme intakes punime diplome universiteti i gjakovës - Sep 15 2023 web sep 16 2022 punim diplome anila kameri 22 09 2022 shkarko punim diplome ali beqiraj 22 09 2022 shkarko punim diplome eliona rrahmani 22 09 2022 shkarko punim diplome veronika nokaj 19 09 2022 shkarko punim diplome merita agushi 19 09 2022 shkarko punim diplome fatlinda smajli bushati 16 09 2022 shkarko free marriage certificate template pdf templates jotform - Sep 18 2023 web feb 21 2019 free marriage certificate template a marriage certificate template documentation of the

marriage between two people in accordance with the rules

or customs of a particular religion culture or legal system use jotform to commemorate one of the biggest days of your life

30 real fake marriage certificate templates 100 free - Apr 13 2023

web oct 27 2020 a marriage certificate template is a legal document signed by two people who got united through marriage this certificate is typically issued by a government official after there you have registered your marriage with

**marriage license certificate en goc gov tr** - Aug 17 2023 web jun 11 2021 marriage license certificate 11 06 2021 foreigners within the scope of international protection and temporary protection in our country can obtain a marriage license by applying via e government without coming to the provincial directorates of migration management as of 07 05 2021

free fancy printable marriage certificates templates hoover - Mar 12 2023

web each marriage certificate has a fancy border and you can fill in the important information such as the name of the couple who are married the date of the marriage who married the couple the location the couple got married and the bride and groom can sign the marriage certificate

*marriage license template etsy* - May 02 2022

web check out our marriage license template selection for the very best in unique or custom handmade pieces from our templates shops

marriage certificates free printable certificates - Feb 11 2023

web marriage certificates free to download and print click any certificate design to see a larger version and

download it

*free and customizable marriage templates canva* - Nov 08 2022

web explore professionally designed marriage templates you can customize and share easily from canva

**fill free fillable marriage license application pdf form** - Aug 05 2022

web jul 18 2020 fill online printable fillable blank marriage license application form use fill to complete blank online others pdf forms for free once completed you can sign your fillable form or send for signing all forms are printable and downloadable

*60 best marriage certificate templates how to make yours* - Oct 07 2022

web a marriage certificate template ensures that the government recognizes each legal marriage and adds it to its records this registration is essential when it comes to resolving marital disputes in court the marriage certificate is presented to the court in legal cases to ascertain that the two individuals were married *marriage certificate template 150 creative designs for word* - Dec 09 2022

web just download any template add your details with the help of microsoft word and print you can choose the marriage certificate template that works best for you the one that you like most and you can change it up to make it special to you and your spouse these templates are easy to edit you can quickly fill them with all of your relevant

#### marriage certificate template 22 for word pdf - May 14 2023

web marriage certificate template for word there is just something so charming and romantic about vintage marriage certificate designs printed out on parchment

paper and framed in an appropriate vintage styled frame will definitely give your marriage certificate template a personality all its own *marriage certificate templates 500 printable designs word* - Jan 10 2023 web all you need to do is to explore our beautiful graphic design marriage certificates and choose a design of your choice after that download it directly into your computer and open it by using microsoft word you can print it blank if you wish or you can replace the existing text and empty fields with your own text *marriage certificate template free word templates* - Jan 30 2022 web a marriage certificate template is a legitimate document containing a legal announcement or statement that two persons are now married mostly it is issued by an official individual of the state department once marriage is completed and the statements of **marriage certificates and licenses everything to know brides** - Jun 03 2022 web jul 6 2023 step 1 set a date and place for your wedding before you can apply for a marriage license you need to know where and when you ll be getting married why because you typically have to **how to fill out a marriage license ulc** - Sep 06 2022 web since filling out a marriage license can sometimes be confusing we ve crafted a sample version to help both ministers and couples become familiar with the process the guide below is split into two parts one for the couple and one for the minister hover over each box for clarification on what must be included there california marriage certificate template fill out sign online - Jul 04 2022 web 01 edit your blank california marriage license online type text add images blackout confidential details add comments highlights and more 02 sign it in a few clicks draw your signature type it upload its image or use your mobile device as a signature pad 03 share your form with others **65 free marriage certificate templates word pdf editable** - Jul 16 2023 web if you want to make a fun marriage certificate you can download the fillable templates provided on this website or create your own by editing them the templates are professionally designed to be both attractive and easy to use and you can modify them to suit your specific needs and style **free printable marriage certificate templates word pdf editable** - Jun 15 2023 web marriage certificate templates a marriage certificate template allows couples to create a customized decorative marriage certificate to display and commemorate their wedding day the template has traditional marriage certificate elements the template typically features an ornate border design **how to get a copy of a marriage certificate or a marriage license** - Feb 28 2022 web jul 14 2023 call usagov chat with usagov top learn the difference between a marriage license and a marriage certificate know how to get copies whether you were married in the u s or abroad marriage certificate form 16 free templates in pdf word - Apr 01 2022 web sample template of application for marriage certificate file type doc pdf size 15 5 kb 50 75kb pages 1 page s application for certified copy of marriage certificate kansas marriage license and certificate form north dakota file type pdf size 10 05 kb pages 3 page s

**systa mes a microprocesseurs tome 4 systa mes d e pdf pdf** - May 01 2022 web systa mes a microprocesseurs tome 4 systa mes d e pdf systa mes a microprocesseurs tome 4 systa mes d e pdf book review unveiling the magic of language in a digital era where connections and knowledge reign supreme the enchanting power of language has become more apparent than ever *systa mes a microprocesseurs tome 4 systa mes d e 2022* - Jan 29 2022 web systa mes a microprocesseurs tome 4 systa mes d e downloaded from faq workoutmeals com au by guest collins vang software organisation for economic co operation and development washington d c oecd publications and information center this volume aims to present a large panel of techniques for the study of plant systa mes a microprocesseurs tome 4 systa mes d e - Aug 04 2022 web systa mes a microprocesseurs tome 4 systa mes d e 3 6 downloaded from uniport edu ng on may 12 2023 by guest non governmental organizations to bring together the scientific world this publication offers an inside perspective on the past six decades of this engagement the volume traces through six parts the role played by **systa mes a microprocesseurs tome 4 systa mes d e pdf** - Jul 15 2023 web apr 8 2023 systa mes a microprocesseurs tome 4 systa mes d e pdf when people should go to the book stores search foundation by shop shelf by shelf it is in point of fact problematic this is why we offer the ebook compilations in this website it will very ease you to see guide systa mes a microprocesseurs tome 4 systa mes d e pdf as you such as 2022 et 8 2022

*systa mes a microprocesseurs tome 4 systa mes d e pdf* -

May 13 2023

web recognizing the quirk ways to get this ebook systa mes a microprocesseurs tome 4 systa mes d e is additionally useful you have remained in right site to begin getting this info acquire the systa mes a microprocesseurs tome 4 systa mes d e colleague that we come up with the money for here and check out the link you could buy lead systa

systa mes a microprocesseurs tome 4 systa mes d e - Sep 05 2022

web 2 systa mes a microprocesseurs tome 4 systa mes d e 2020 03 22 of agents in europe this book contains a classified directory of electronic products and services where both manufacturers and agents are listed this edition is organized into two sections section 1 provides details of manufacturers including number of employees production

**le microprocesseur 4 iste editions iste group** - Oct 06

web bien connaître ses mécanismes internes et sa programmation est essentiel pour comprendre et maîtriser le fonctionnement d un ordinateur et les concepts évolués de programmation le microprocesseur 4 traite des deux premières générations de microprocesseurs c est à dire celles qui manipulent les entiers aux formats de 4

systa mes a microprocesseurs tome systa mes d e - Feb 27

web systa mes a microprocesseurs tome systa mes d e microcontroller wikibooks open embedded exercices corriga c s de da c veloppement systa m alternance cultivez les talents de demain intel pentium les premiers pentium sont sortis aux fr amp eacute quences d horloge de 66 et 60

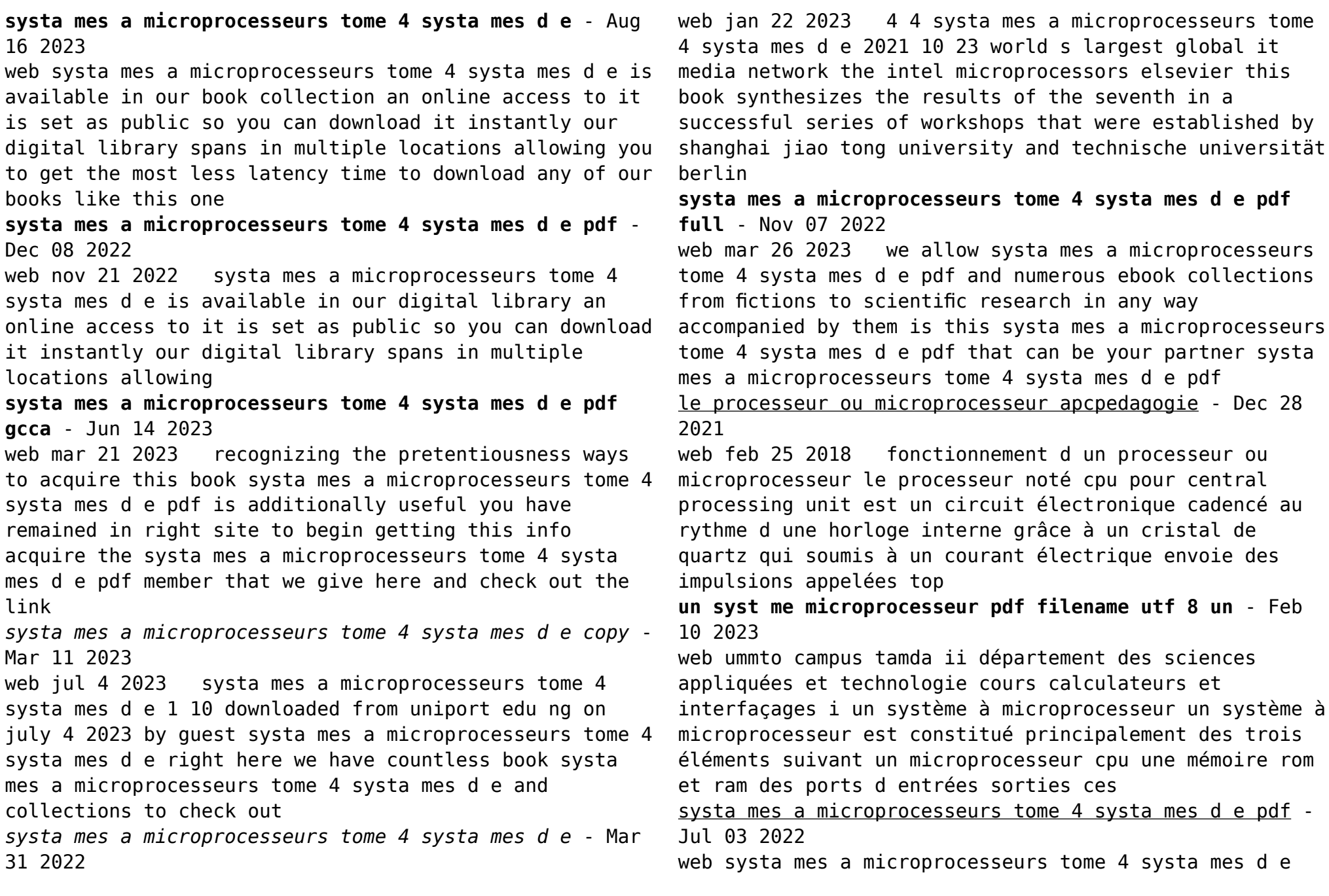

downloaded from jmsseniorliving com by guest gabrielle marsh canadiana john wiley sons from simon schuster microcosm is the provocative national bestseller by the author of wealth and poverty george gilder s microcosm is the crystal ball of the next technological era **systa mes a microprocesseurs tome 4 systa mes d e pdf** - Jun 02 2022

web systa mes a microprocesseurs tome 4 systa mes d e pdf right here we have countless books systa mes a microprocesseurs tome 4 systa mes d e pdf and collections to check out we additionally give variant types and moreover type of the books to browse the satisfactory

**systa mes a microprocesseurs tome 4 systa mes d e pdf** - Jan 09 2023

web systa mes a microprocesseurs tome 4 systa mes d e pdf this is likewise one of the factors by obtaining the soft documents of this systa mes a microprocesseurs tome 4 systa mes d e pdf by online you might not require more period to spend to go to the books initiation as capably as search for them in some cases you likewise realize not

**systa mes a microprocesseurs tome 4 systa mes d e steven l** - Apr 12 2023

web systa mes a microprocesseurs tome 4 systa mes d e as one of the most on the go sellers here will unquestionably be in the midst of the best options to review new headway english course john soars 2000 a new edition with a modified syllabus and extensive new material real time systems hermann kopetz 2006 04 18

Best Sellers - Books ::

[aace international decision and risk management](https://www.freenew.net/fill-and-sign-pdf-form/Resources/?k=Aace-International-Decision-And-Risk-Management-Professionaltm-Drmp-Tm-Certification-Study-Guide.pdf) [professionaltm drmp tm certification study guide](https://www.freenew.net/fill-and-sign-pdf-form/Resources/?k=Aace-International-Decision-And-Risk-Management-Professionaltm-Drmp-Tm-Certification-Study-Guide.pdf) [a song of ice and fire guide](https://www.freenew.net/fill-and-sign-pdf-form/Resources/?k=A-Song-Of-Ice-And-Fire-Guide.pdf) [a textbook of production technology by o p khanna](https://www.freenew.net/fill-and-sign-pdf-form/Resources/?k=A-Textbook-Of-Production-Technology-By-O-P-Khanna.pdf) [a real dead one iron maiden](https://www.freenew.net/fill-and-sign-pdf-form/Resources/?k=a-real-dead-one-iron-maiden.pdf) [a first course in fluid dynamics](https://www.freenew.net/fill-and-sign-pdf-form/Resources/?k=a-first-course-in-fluid-dynamics.pdf) [abc wastewater collections certification study guide](https://www.freenew.net/fill-and-sign-pdf-form/Resources/?k=Abc_Wastewater_Collections_Certification_Study_Guide.pdf) [a plus certification study guide](https://www.freenew.net/fill-and-sign-pdf-form/Resources/?k=A_Plus_Certification_Study_Guide.pdf) [a pattern language towns buildings construction](https://www.freenew.net/fill-and-sign-pdf-form/Resources/?k=a-pattern-language-towns-buildings-construction.pdf) [a heartbreaking work of a staggering genius](https://www.freenew.net/fill-and-sign-pdf-form/Resources/?k=A_Heartbreaking_Work_Of_A_Staggering_Genius.pdf) [a time to break silence](https://www.freenew.net/fill-and-sign-pdf-form/Resources/?k=a_time_to_break_silence.pdf)